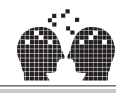

## ρομεμίνουν

| www.nashreoloom.com | | | | | | |<br>بیشگام در نشر آثار برگزیده علوم کاربردی کامپیوتر و الکترونیک |

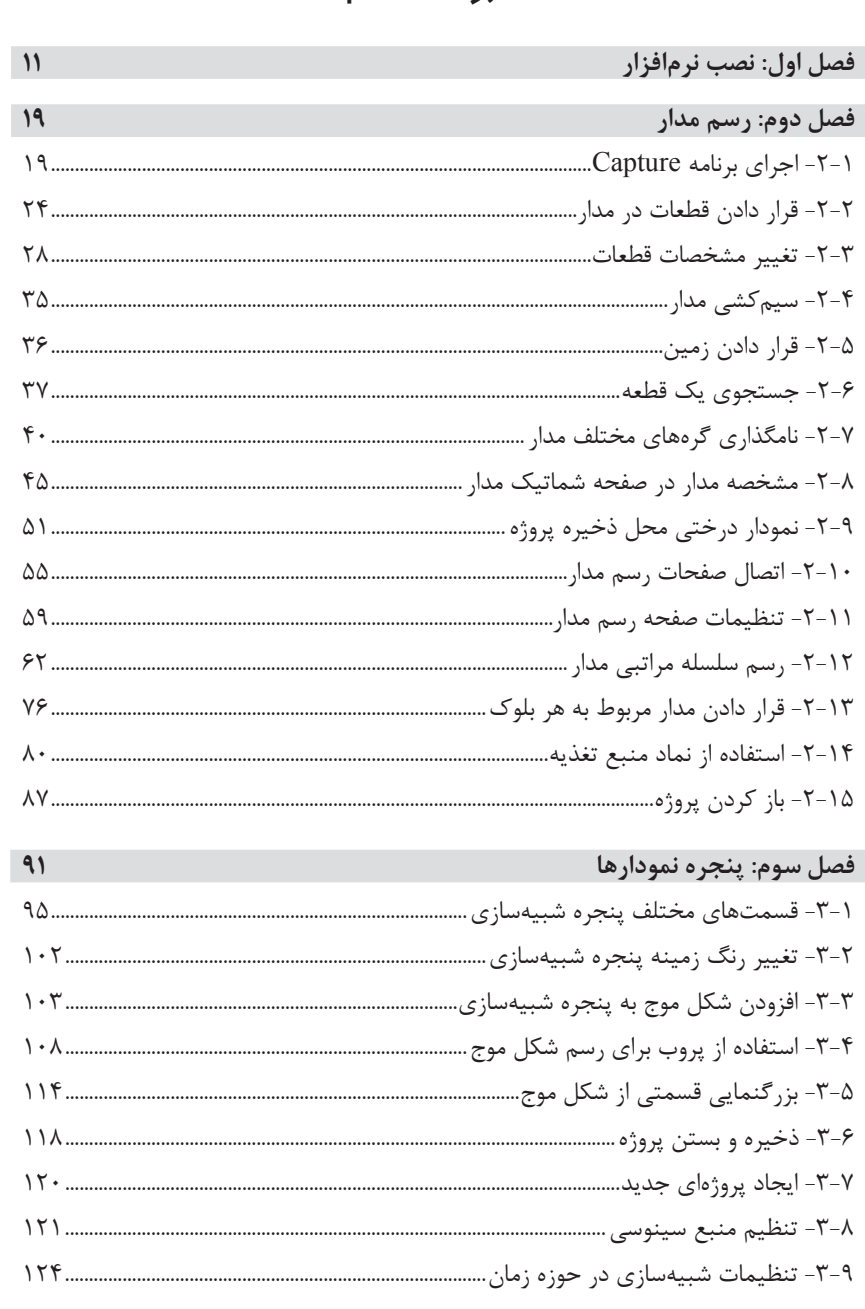

فہر ست مطالب

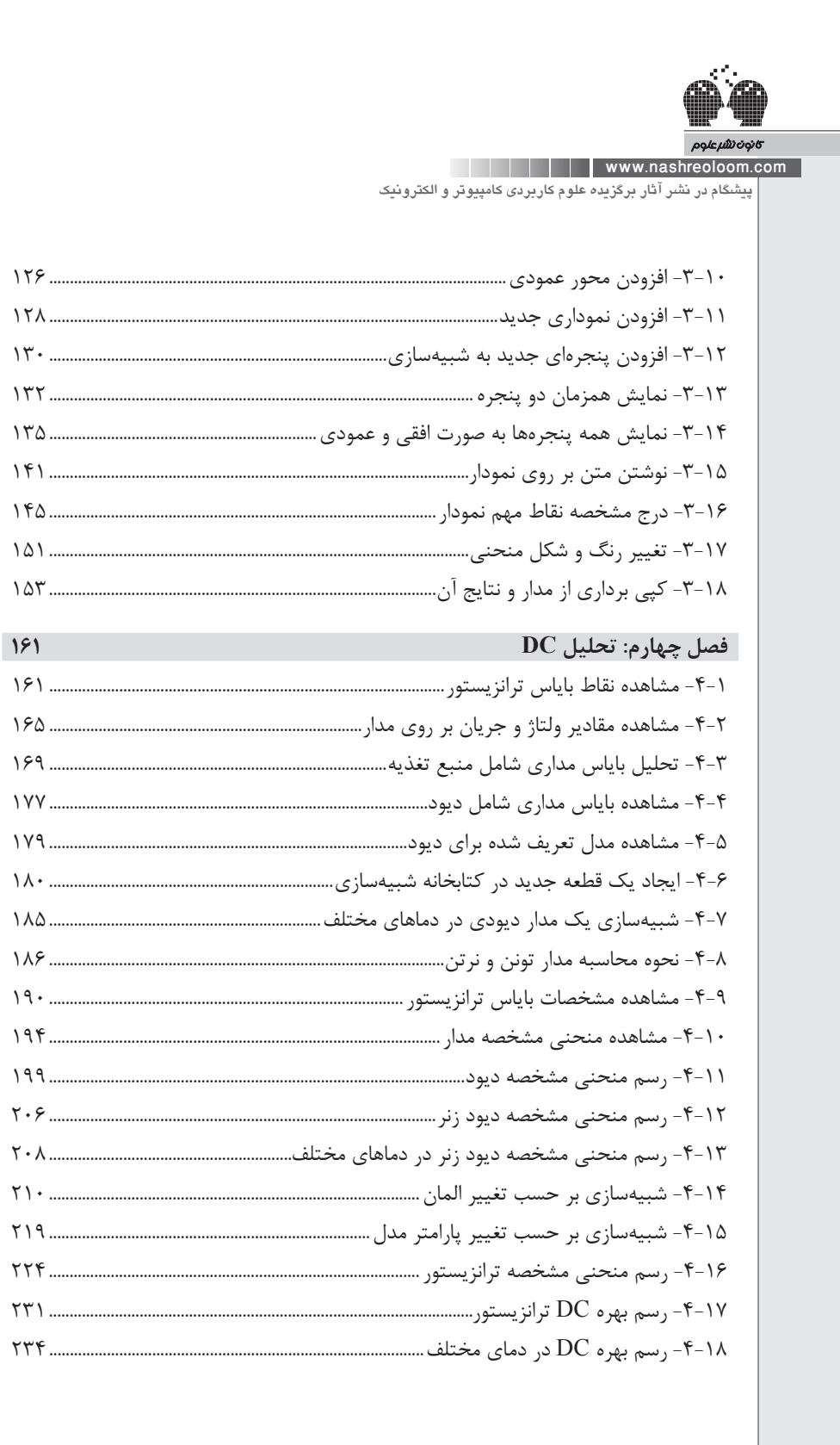

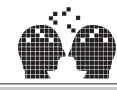

I

## ρομεμίνουσ

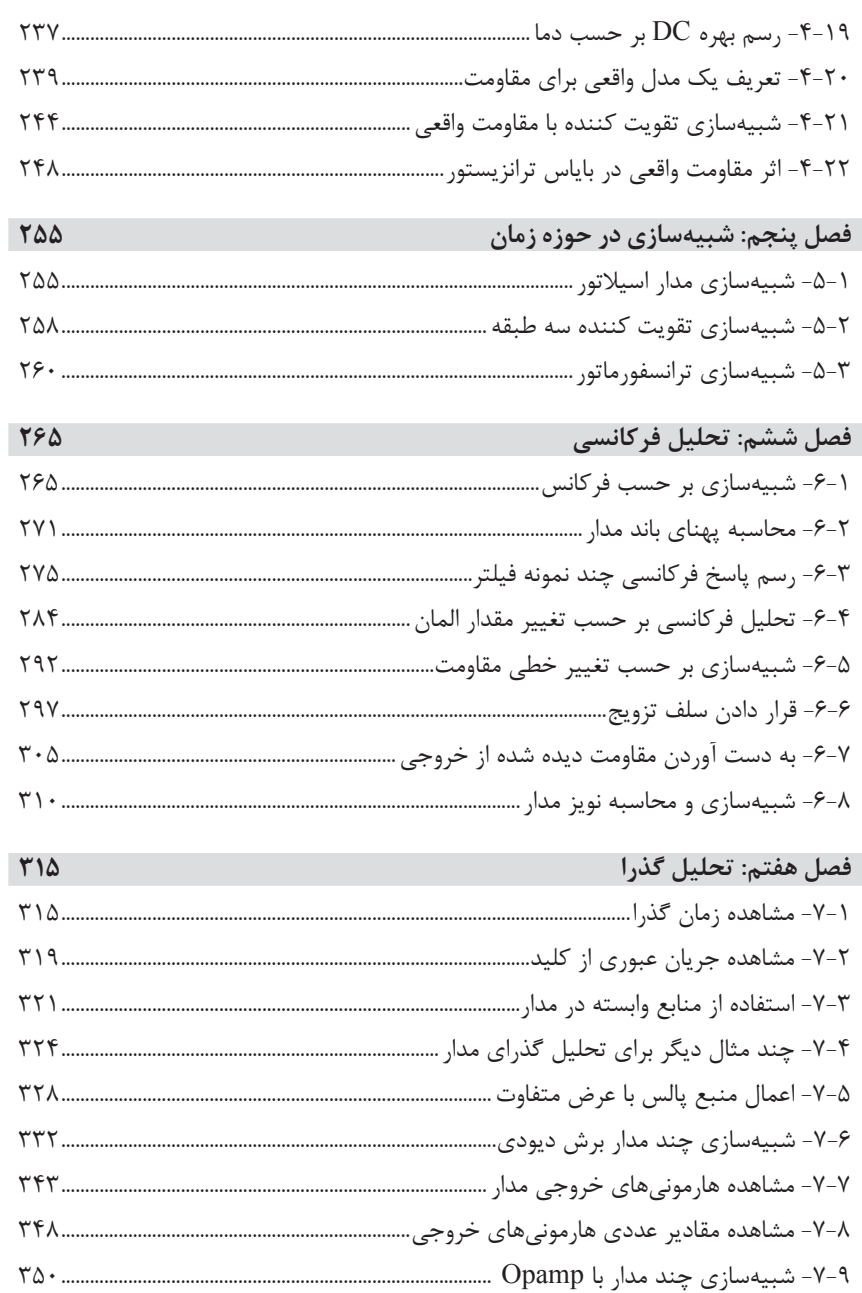

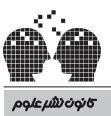

www.nashreoloom.com

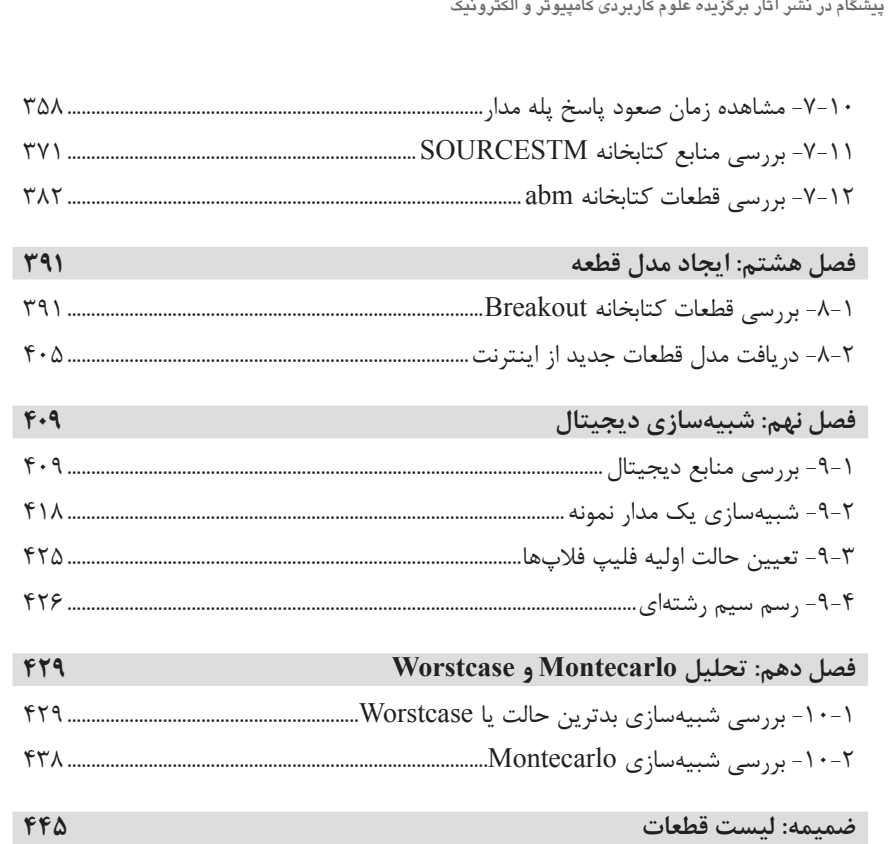